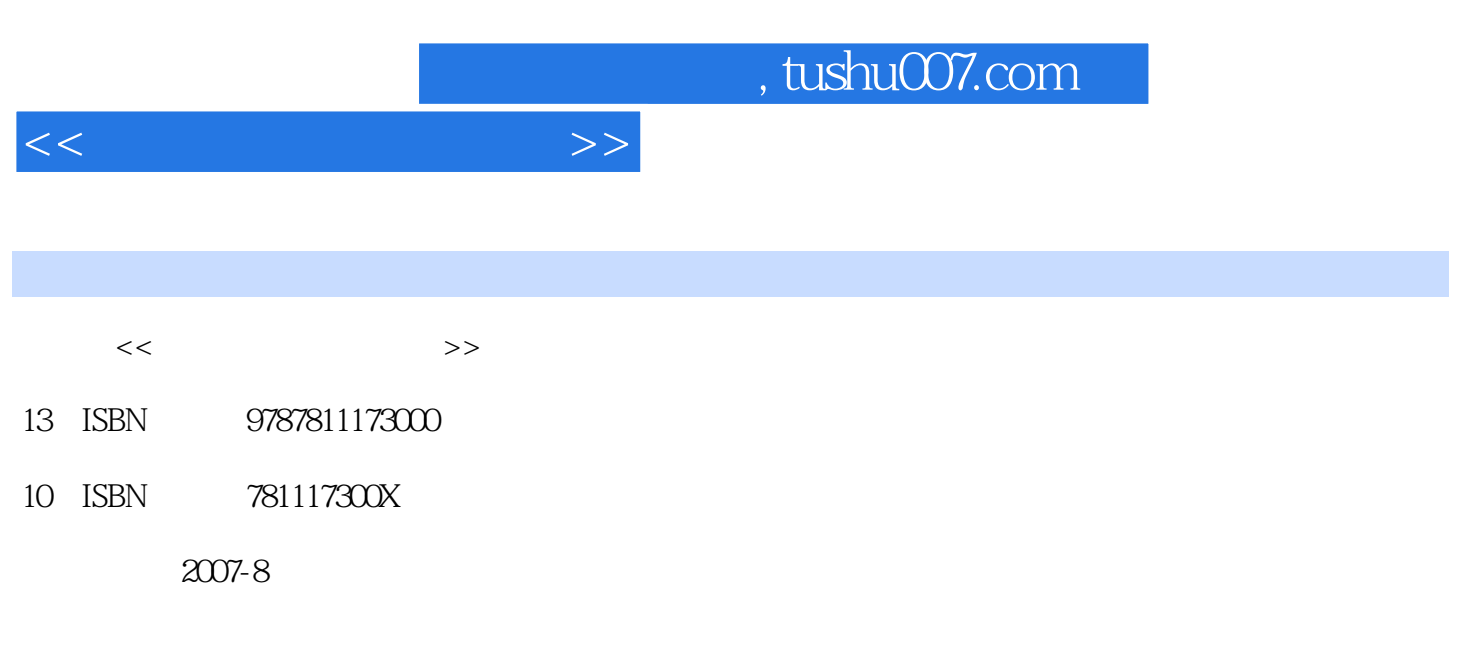

页数:338

PDF

更多资源请访问:http://www.tushu007.com

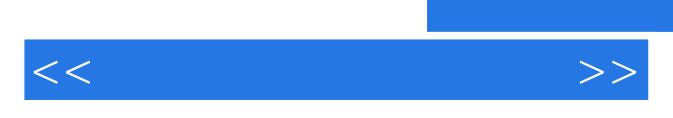

*Page 2*

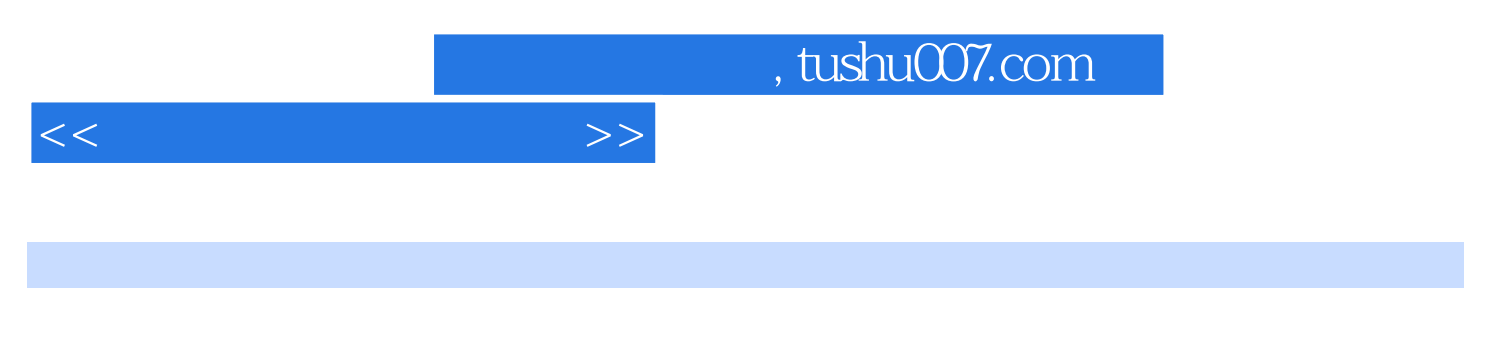

AutoCAD2006 Photoshop CS2 v9. O 3DSMAX 8.03

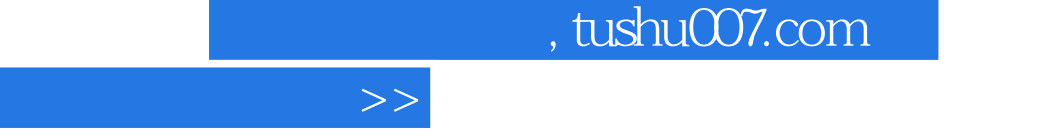

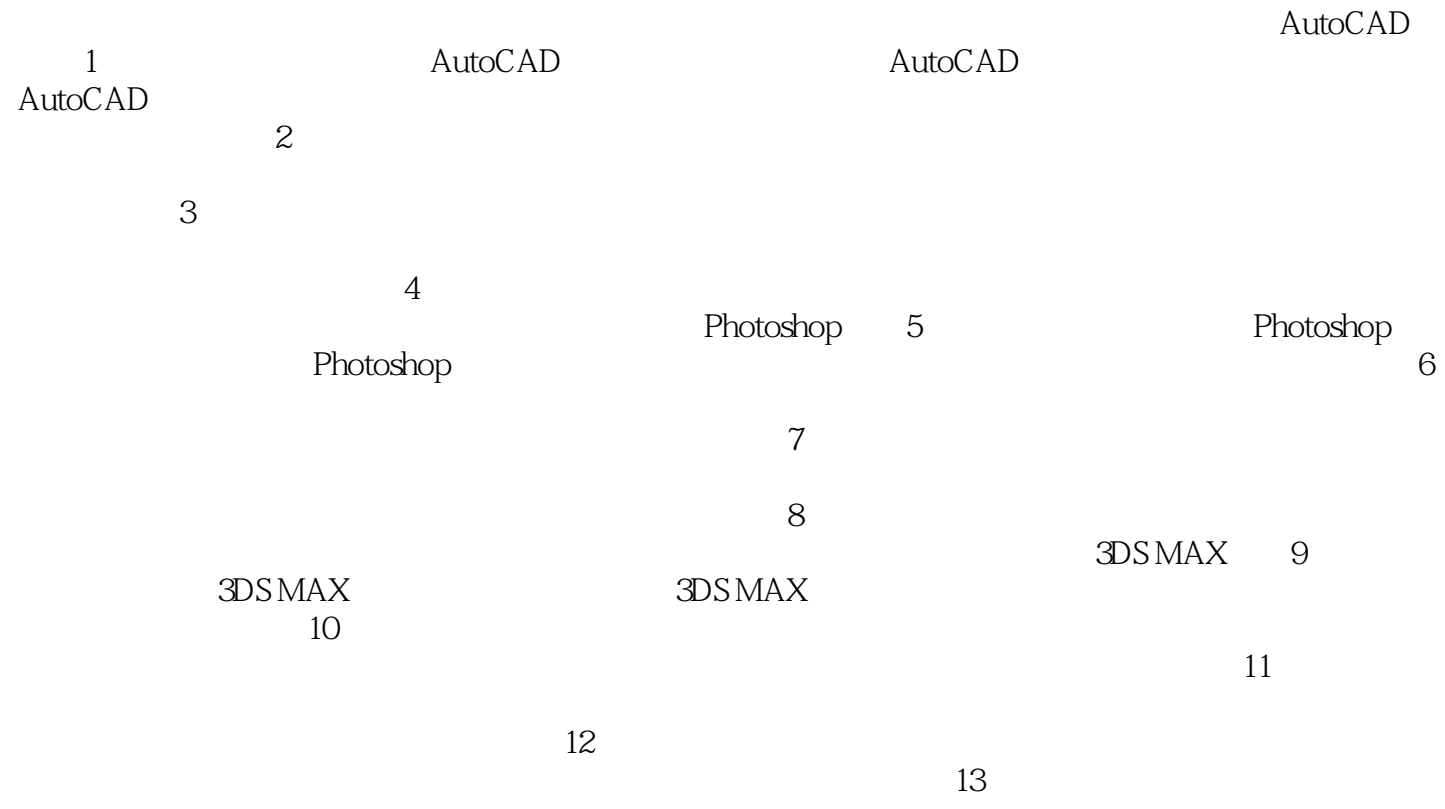

 $14$ 

 $<<$ 

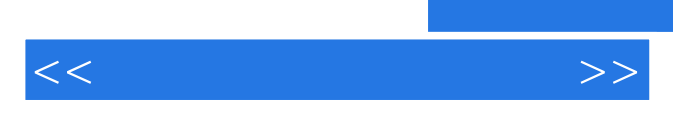

*Page 5*

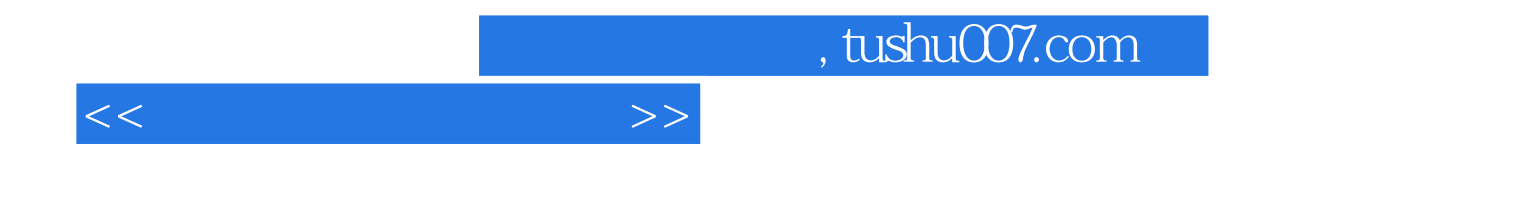

本站所提供下载的PDF图书仅提供预览和简介,请支持正版图书。

更多资源请访问:http://www.tushu007.com